## **How to build a Sky's Not the Limit Campaign**

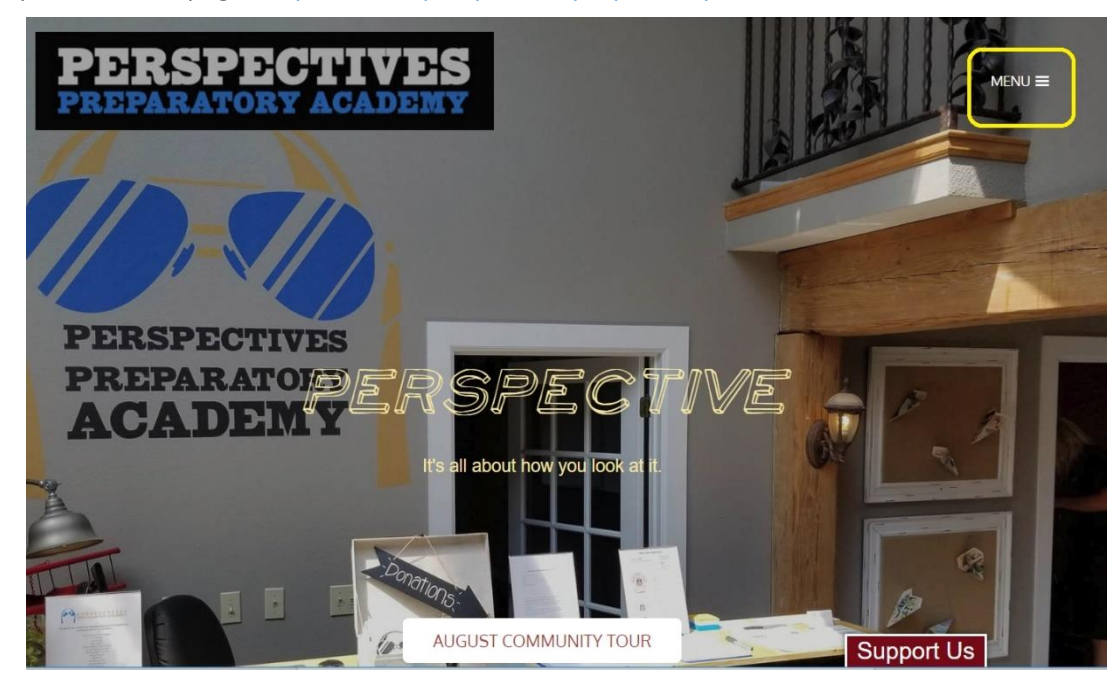

Open the homepage:<https://www.perspectivespreparatory.com/>

Select the Menu button on the top right of the screen.

Next, scroll down and select the Sky's NOT the Limit! Link.

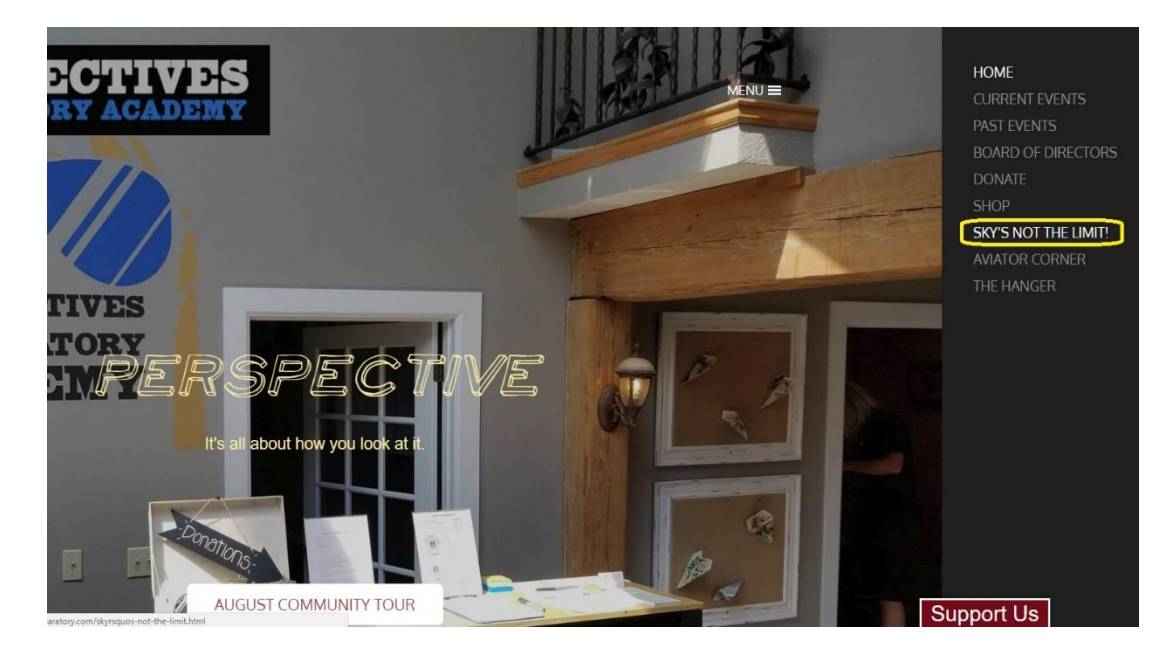

You will be taken to the Sky's NOT the Limit landing page.

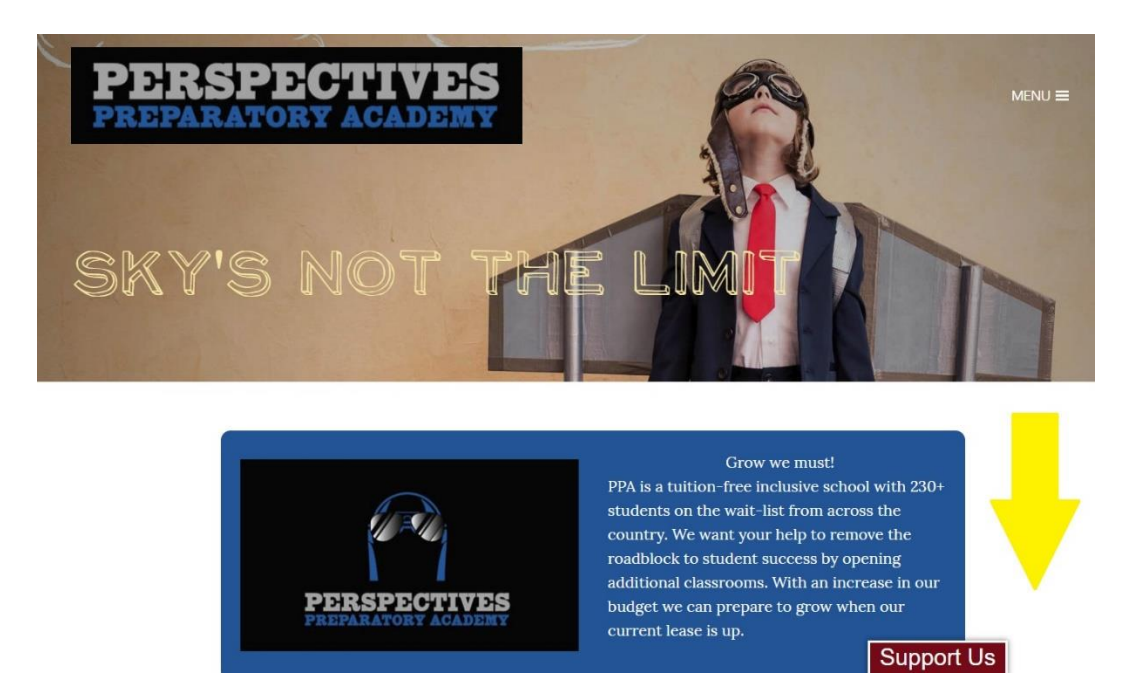

Once on the landing page you will need to scroll down the page to the bottom and select the Donate Now button.

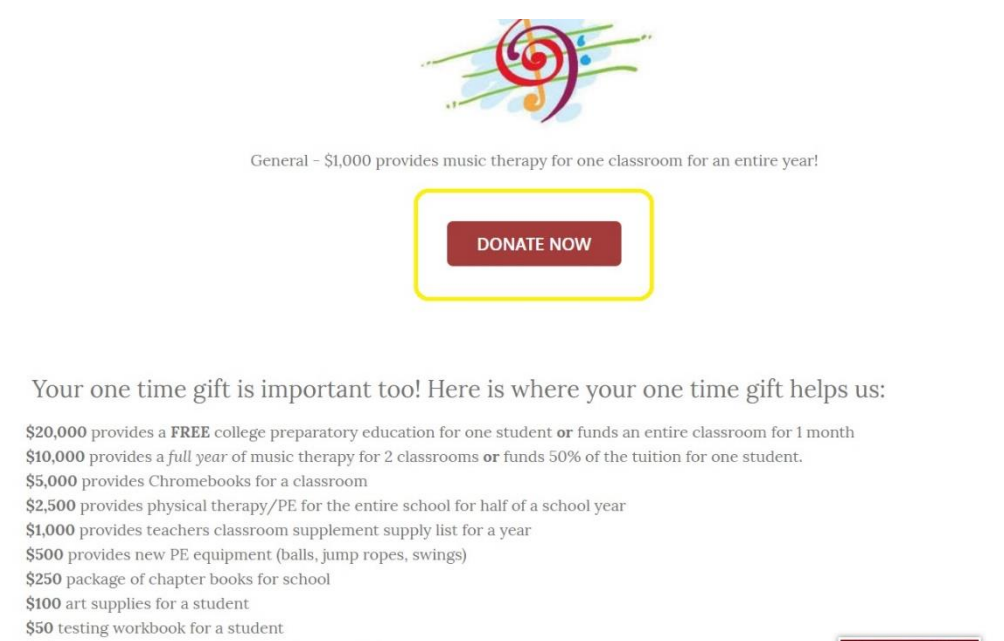

 $\$25$  music classes for one student for the month

Support Us

You will then see the Fundraising Info page. [https://www.perspectivespreparatory.com/donate](https://www.perspectivespreparatory.com/donate-skyrsquos-not-the-limit.html)[skyrsquos-not-the-limit.html](https://www.perspectivespreparatory.com/donate-skyrsquos-not-the-limit.html)

Again, you will need to scroll down to see the fundraising options.

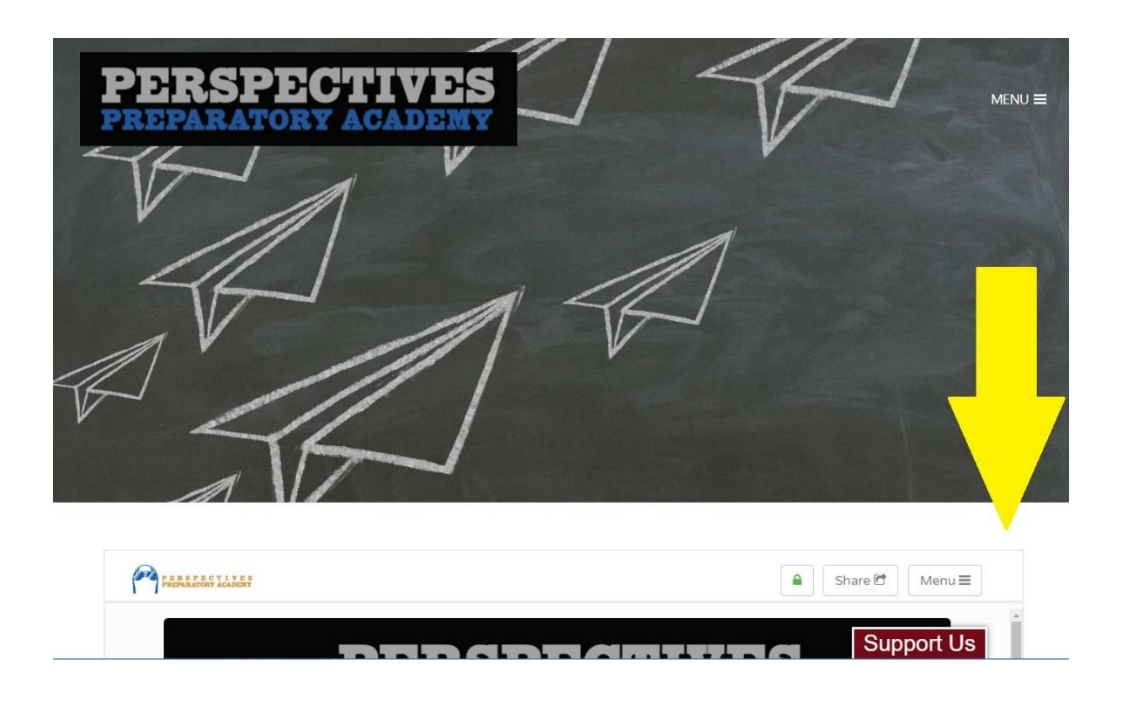

Next, you will see the information about how the campagin is going. We have 46 supporters donate \$4,130 to date. The bar will continue to move the closer we get to our goal. Select Become a Fundraiser to continue with the campaign process.

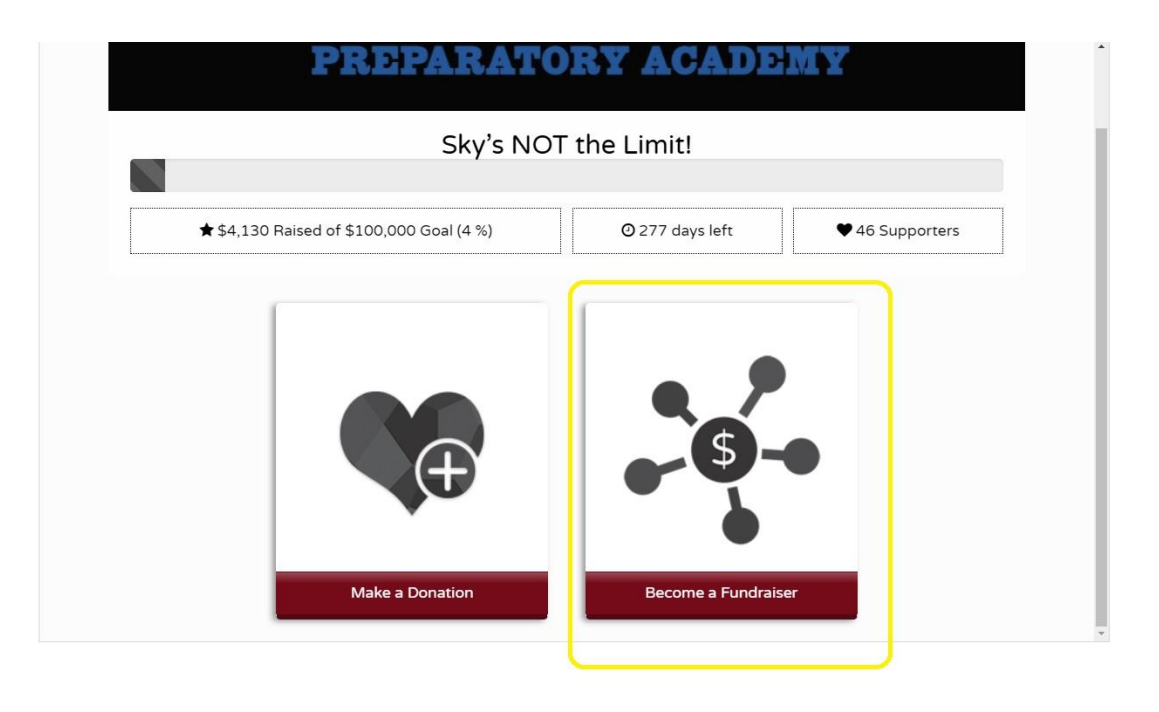

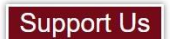

Welcome to sign up screen. You have two options: Sign up via Facebook or via email. The choice is completely up to you.

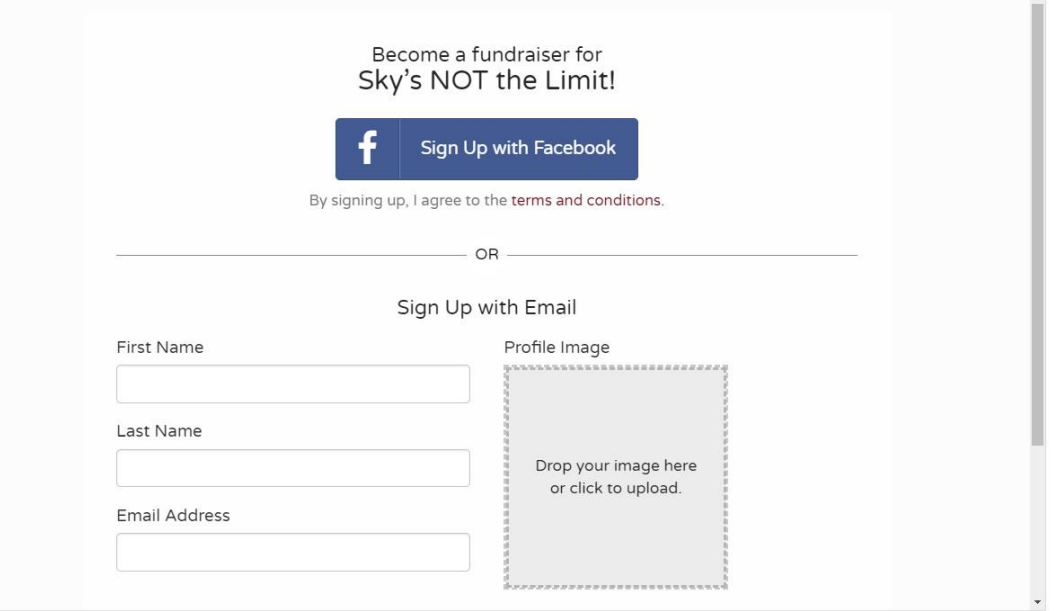

Support Us

For sake of ease below is how to sign up with email. Fill in the blanks and provide a photo from your device and select Sign Up.

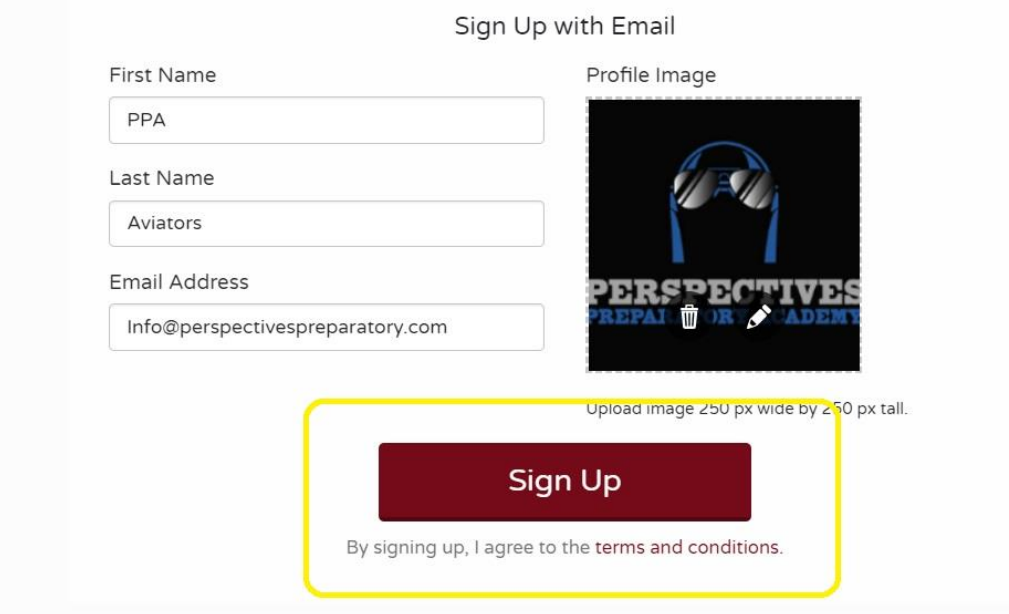

Next, give your campaign a title. This should personal to you and your student(s). You will need to set a goal. The minimum required for this school year is \$500 but we would like to encourage everyone to raise at least \$1,000. Next, type out why you want people to donate to PPA. Tell your student's story and what PPA means to use. Be sure to let people know you attend tuition-free and all donations go directly to keep students in their classrooms. As and FYI this entire fund goes ONLY towards student tutions and nothing else.

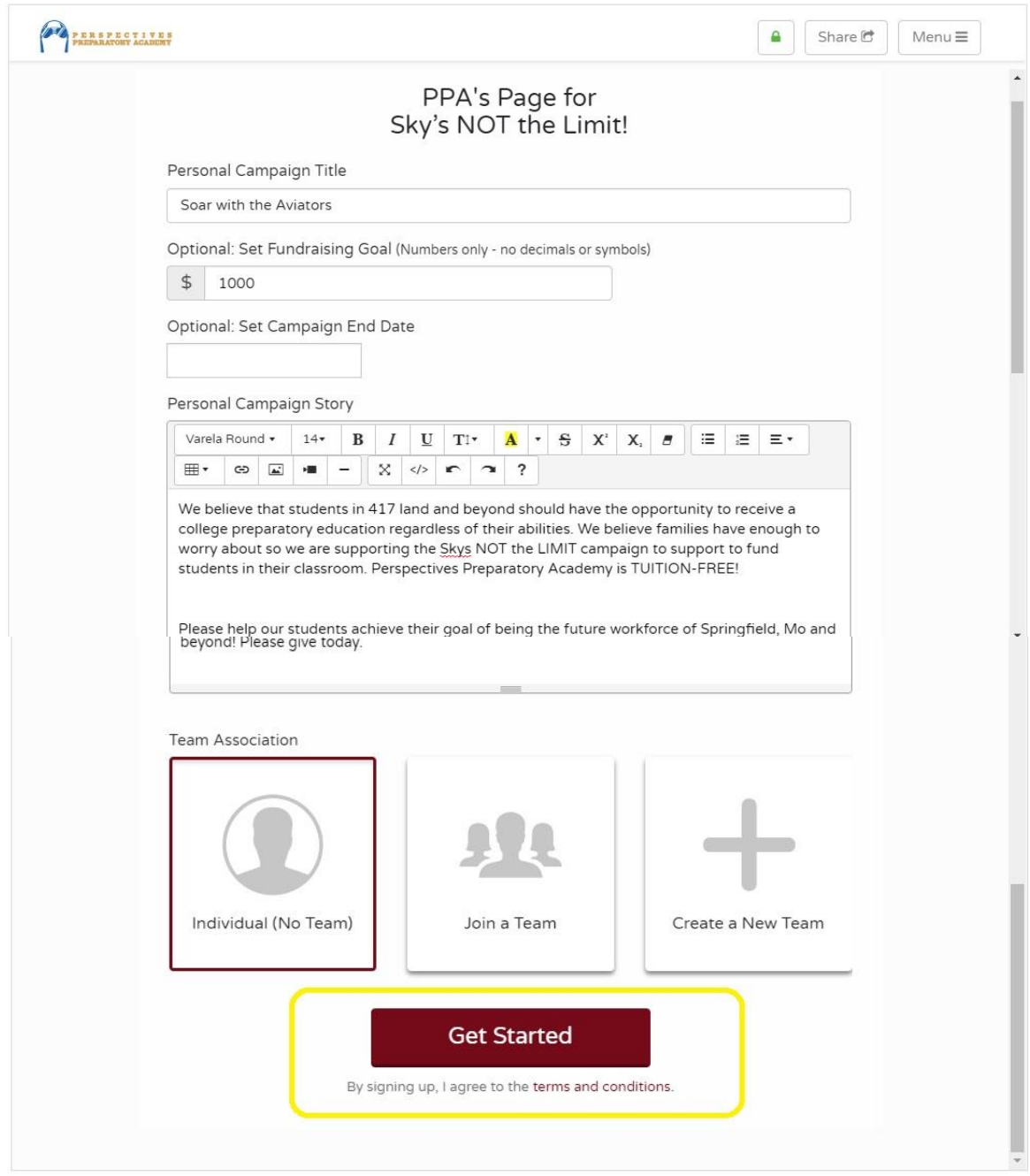

Once you have everything filled out select the Get Started button.

You did it! You will see your notice of completion and be able to immediately share it on social media! You can view or edit your page at any time. It is recommended to bookmark your page in your browser but you will have the links in email as well.

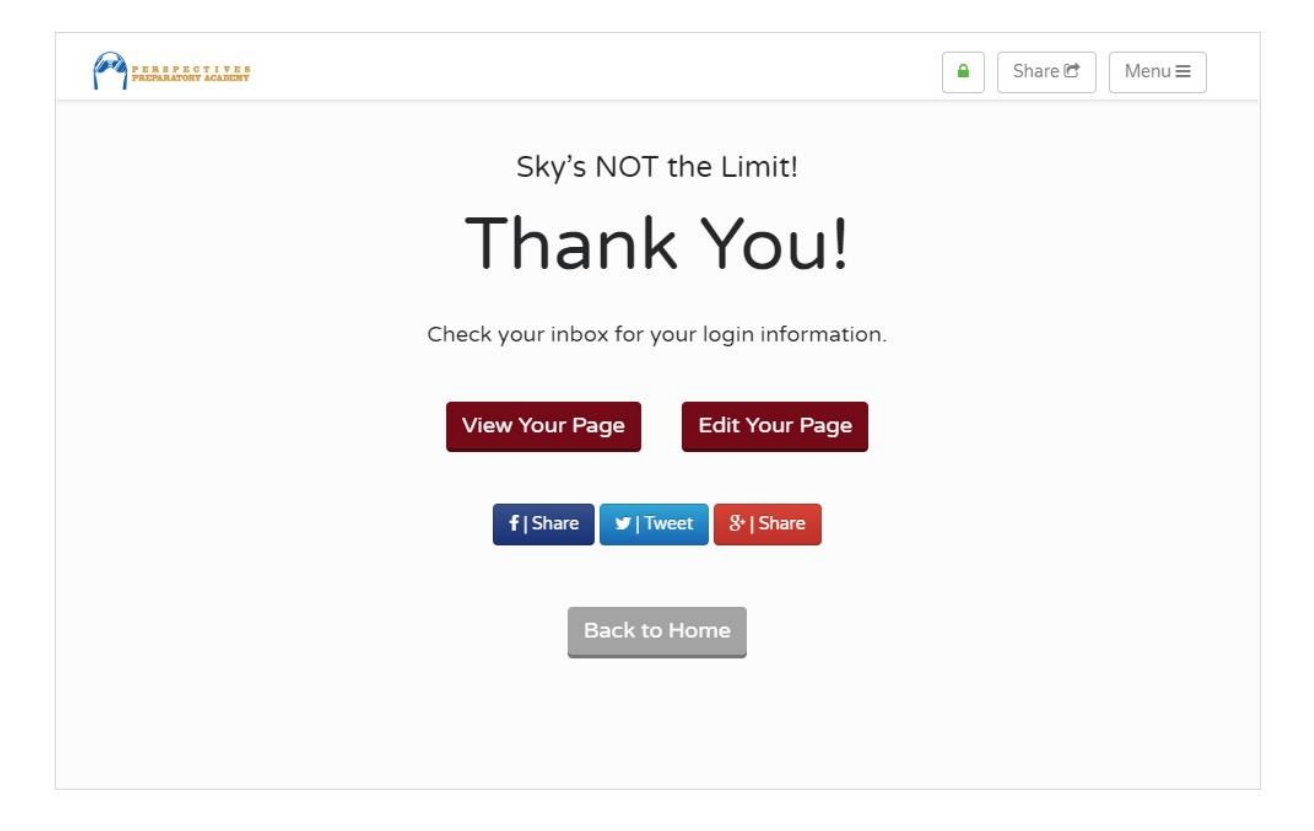

Thank you for spreading the word and sharing the vision of PPA and what it is doing for students and families.